## **The Blackboard Exam Timer**

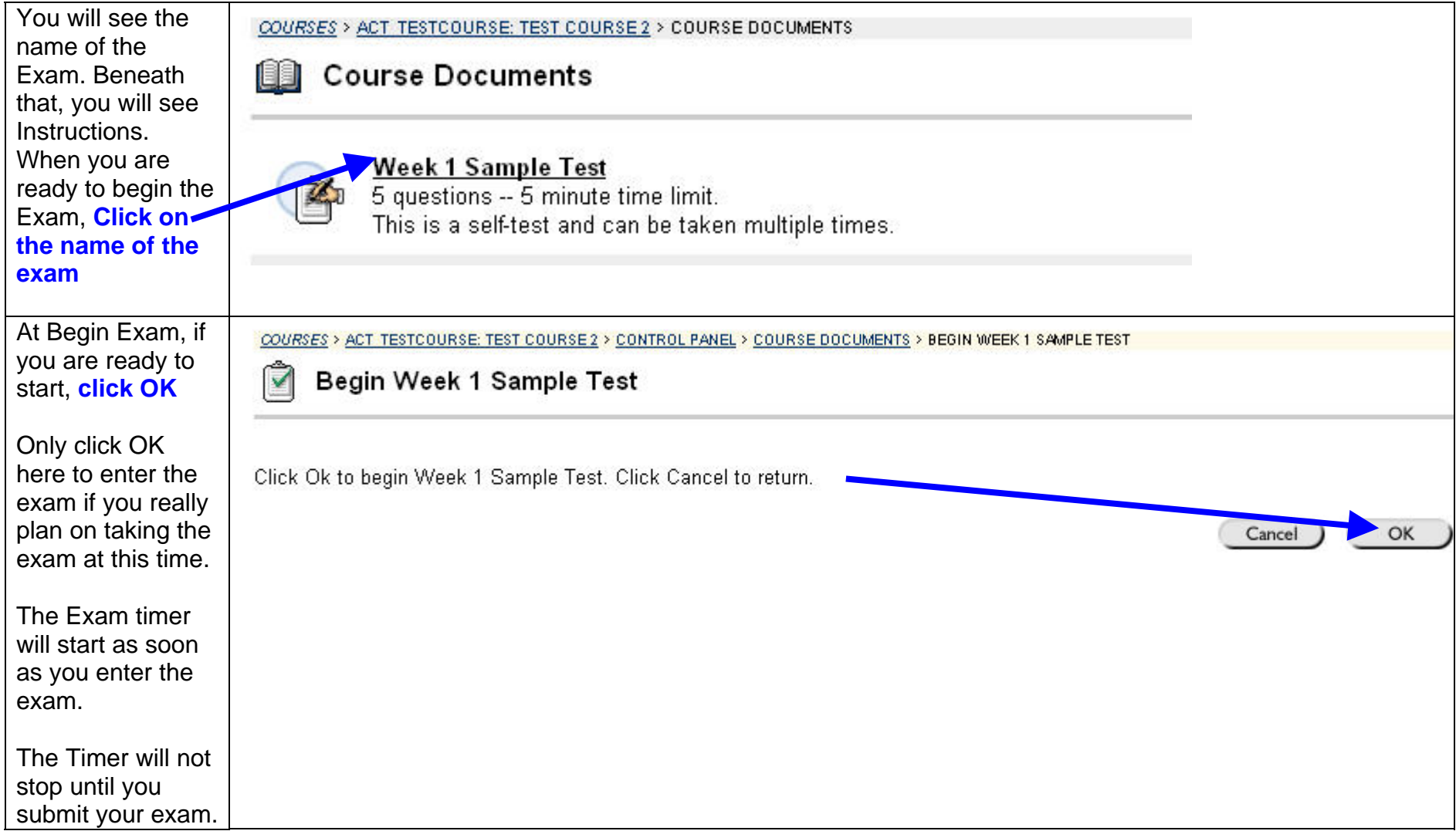

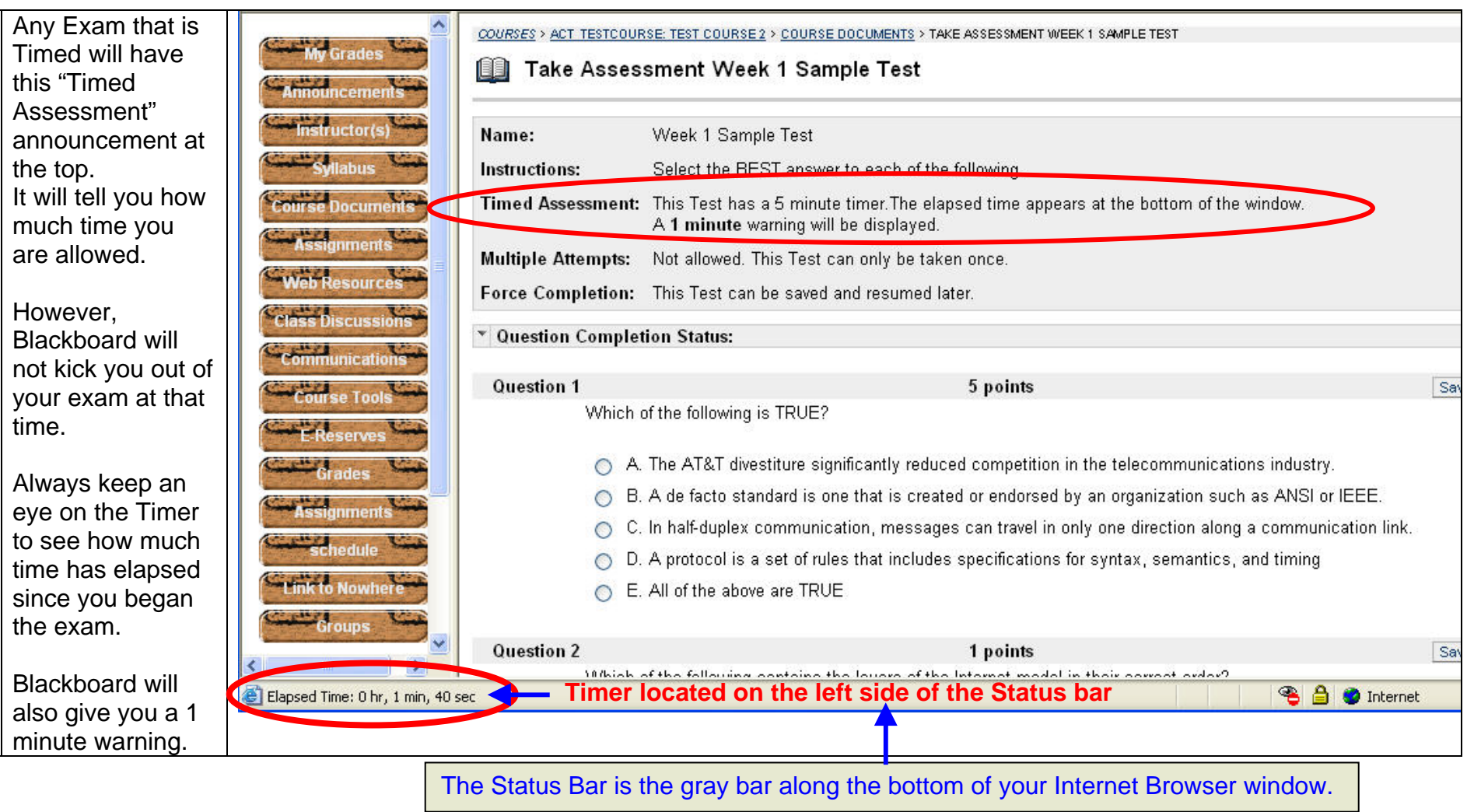

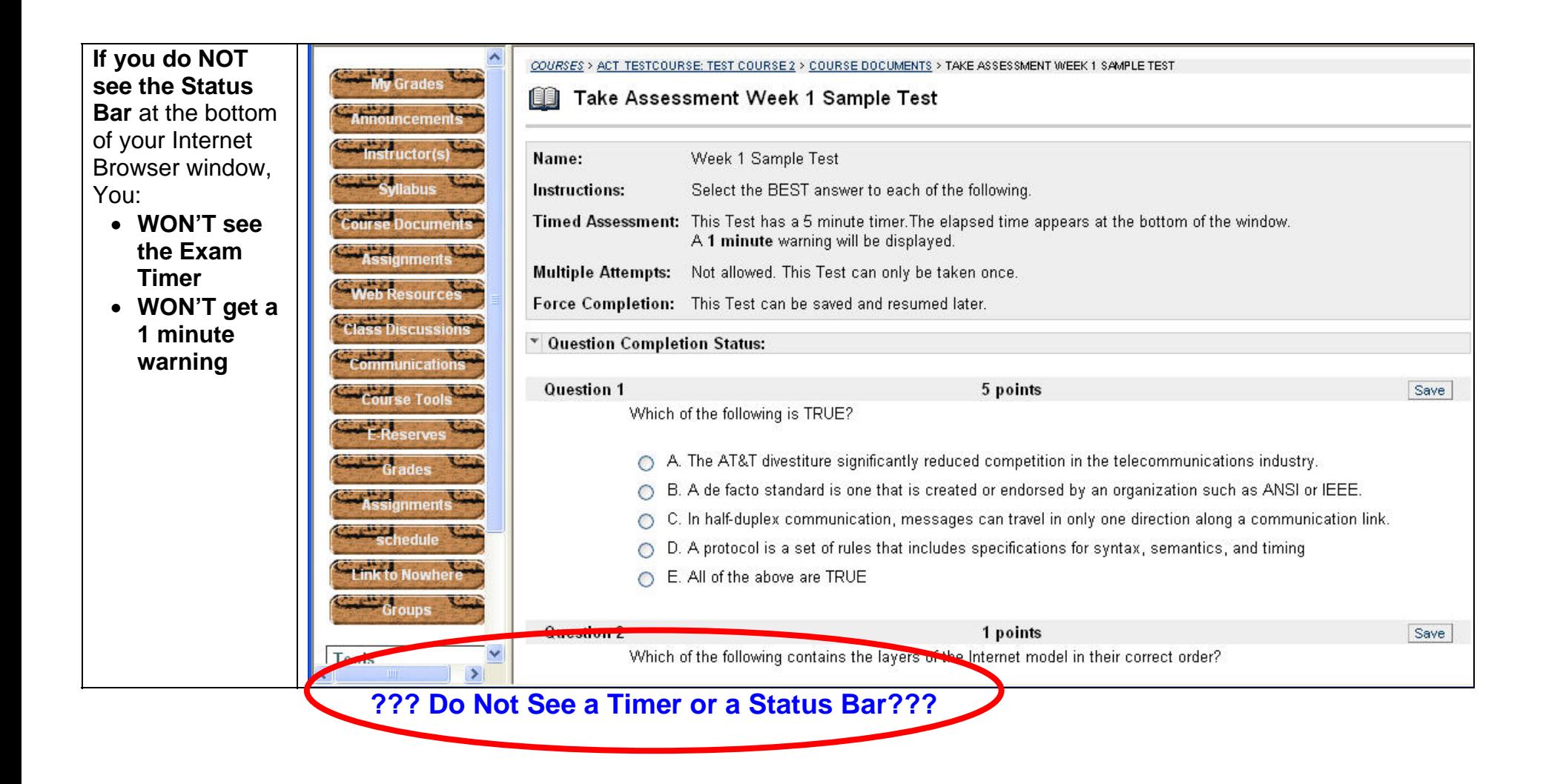

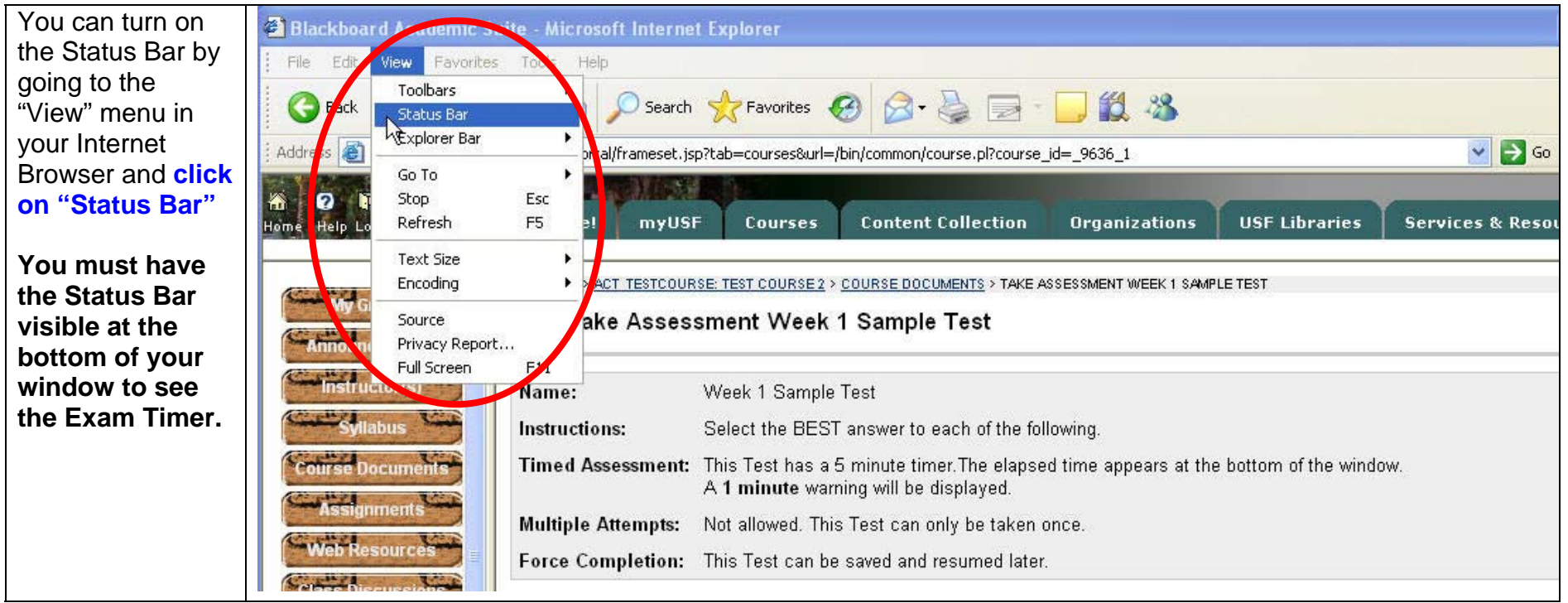

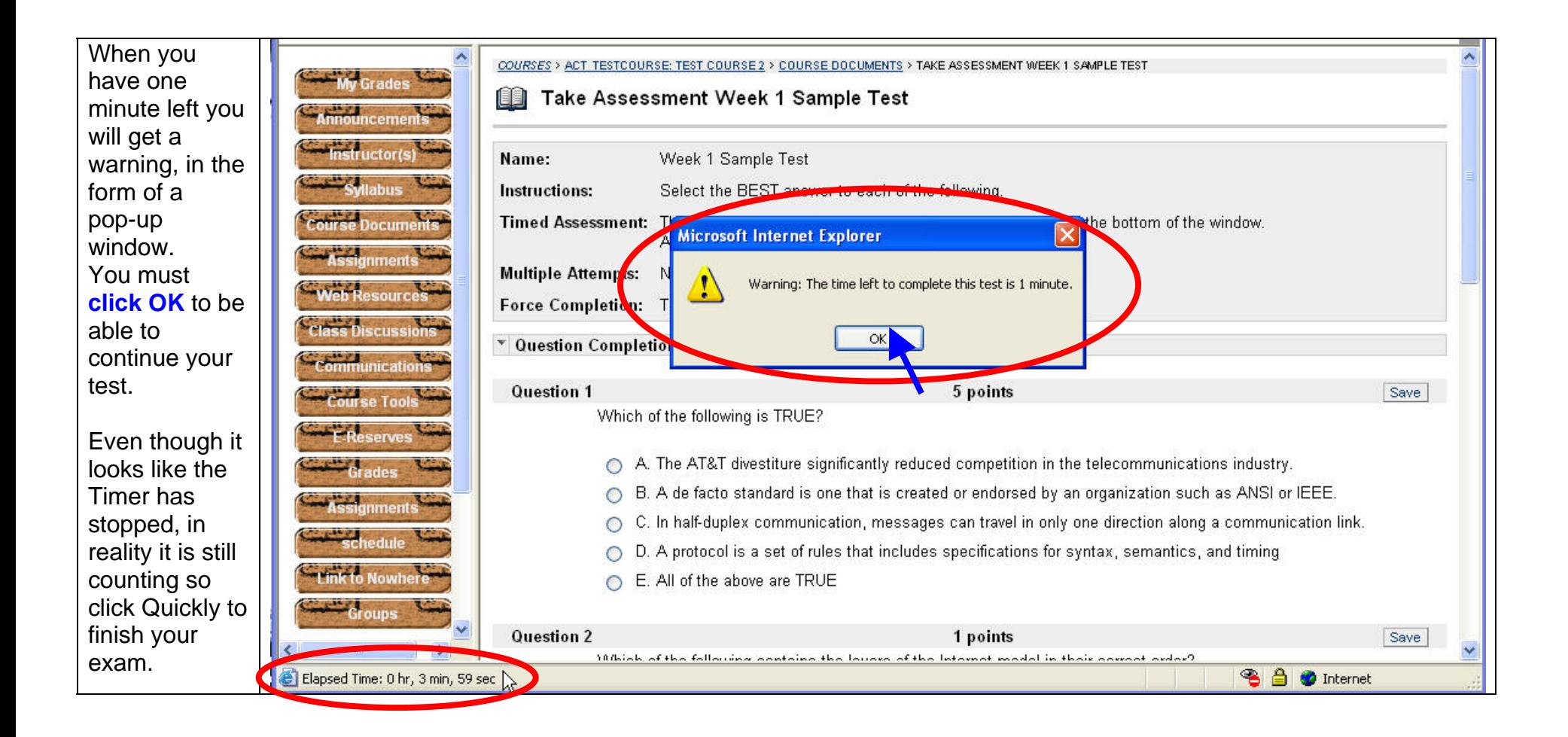

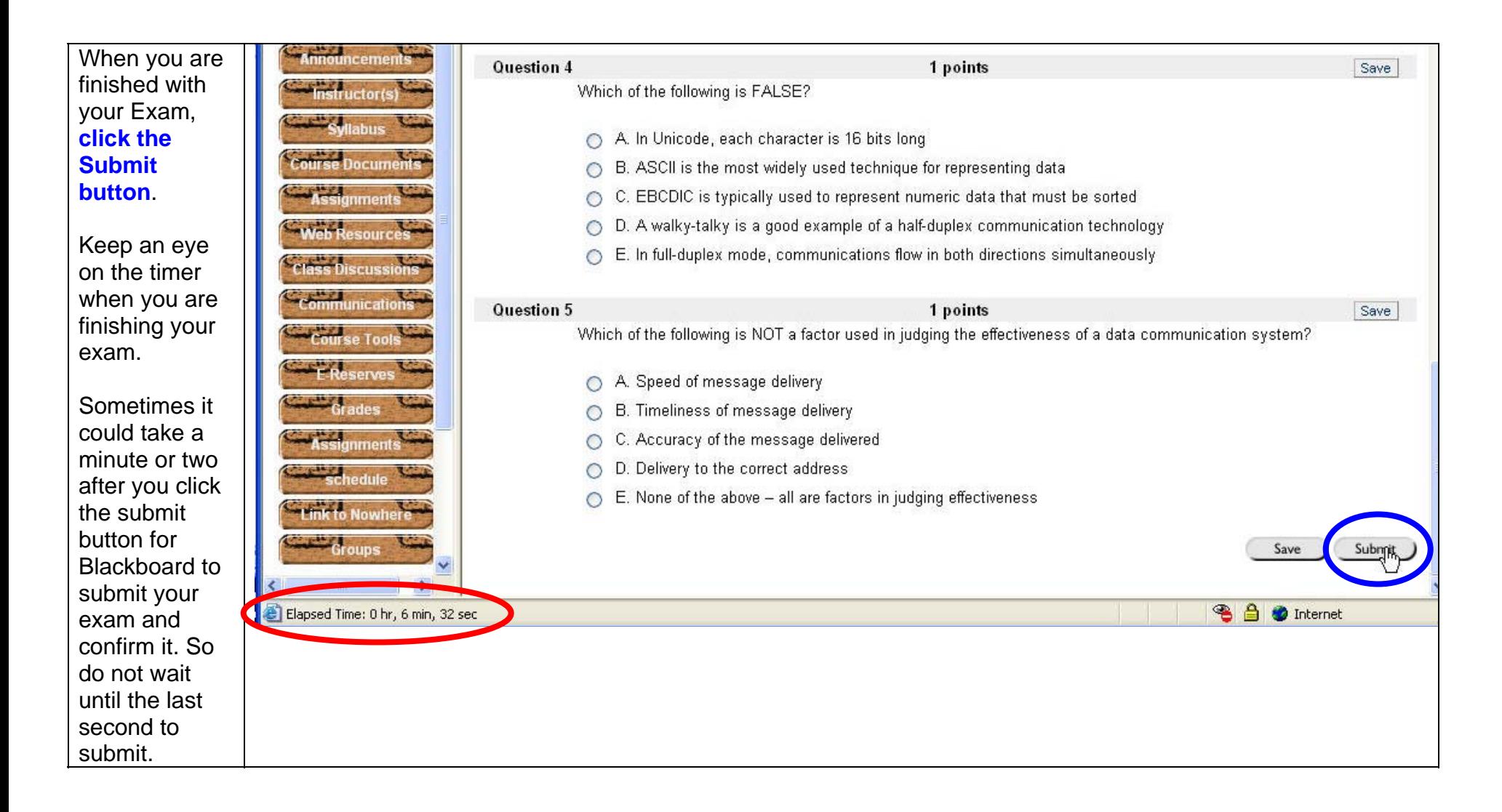

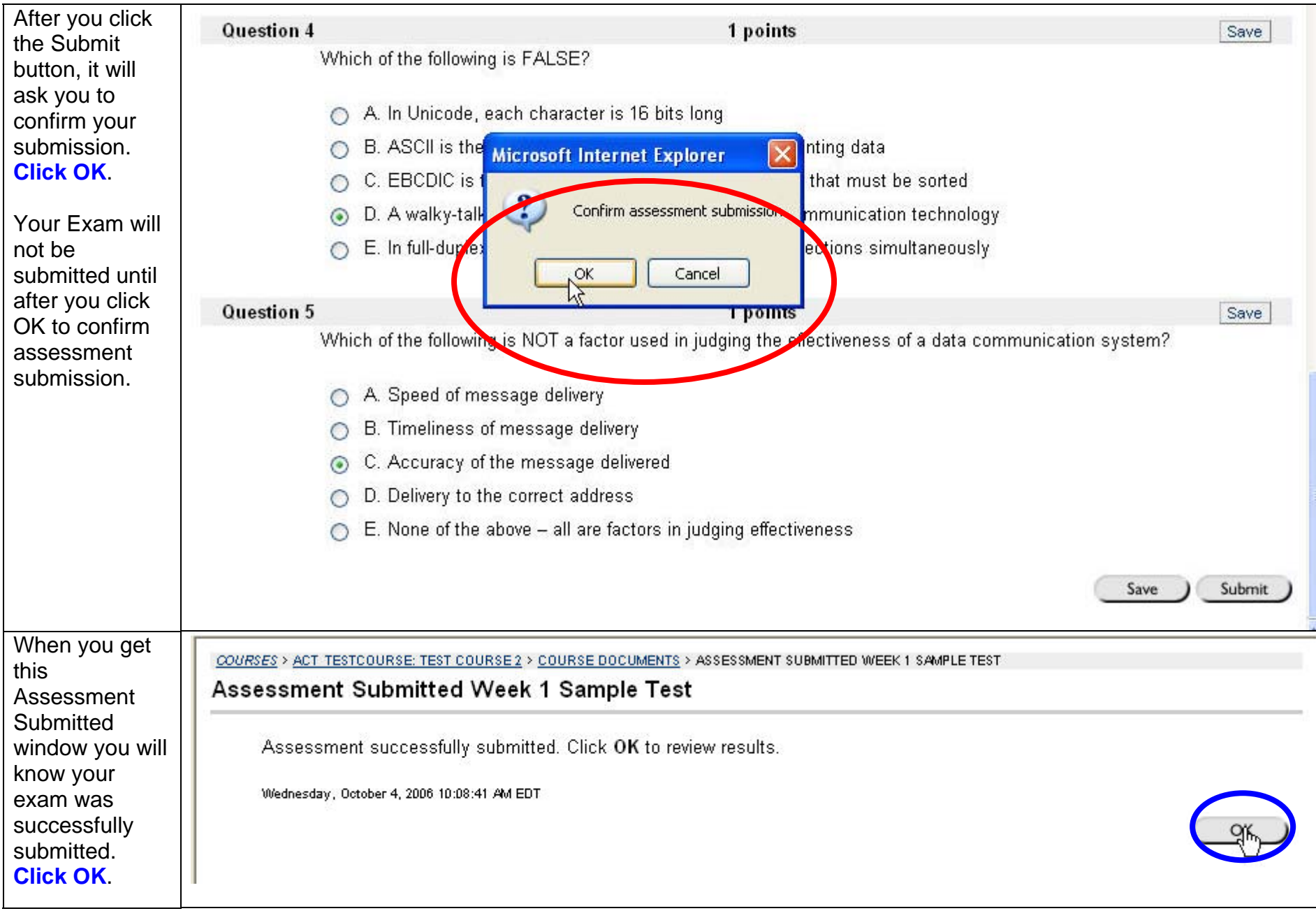

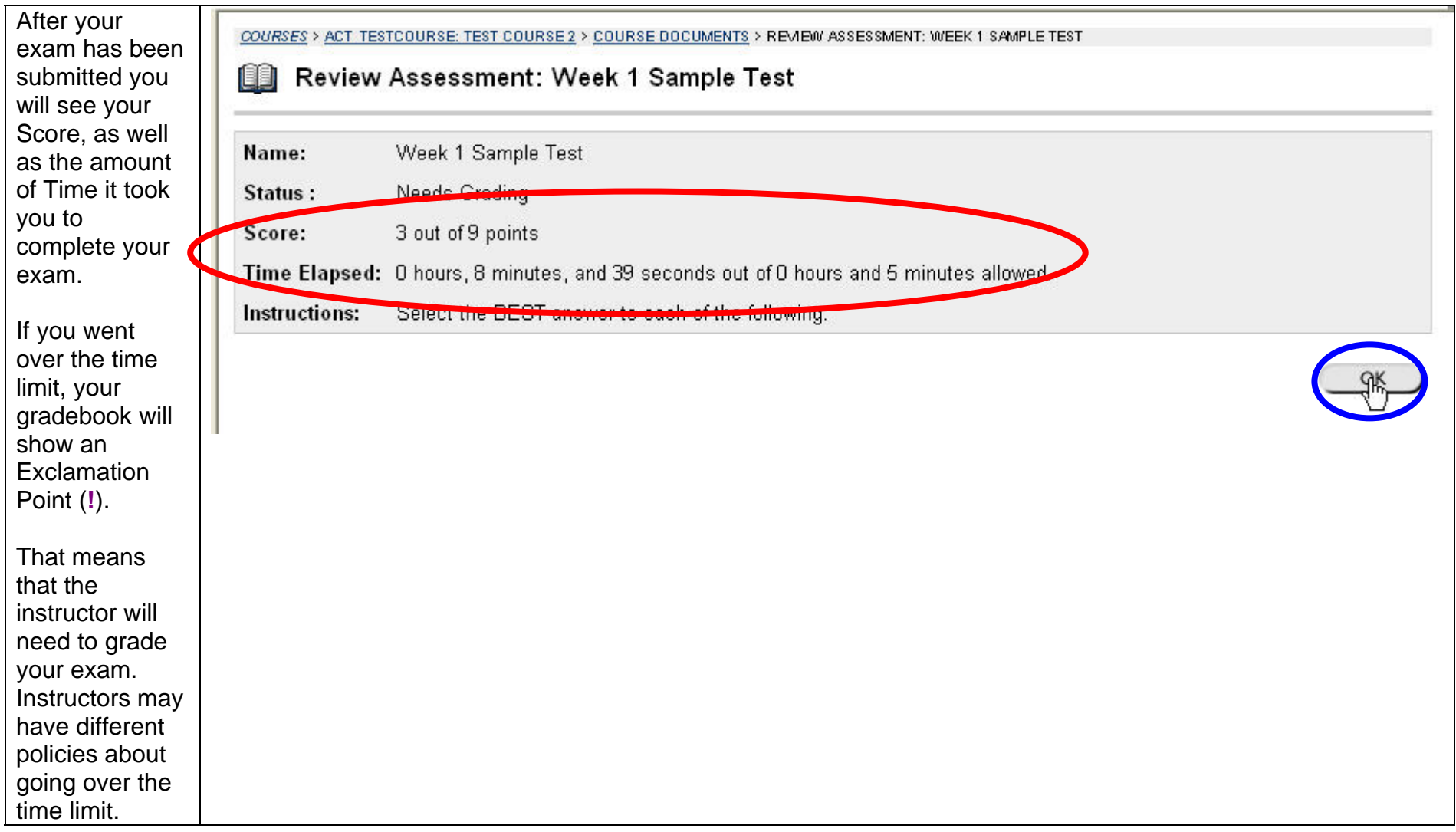